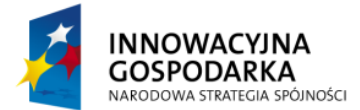

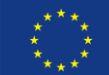

## **Ćwiczenie 1:**

Utworzenie nowego projektu Spring.

### **Instrukcja rozwiązania**

- 1. Tworzymy nowy projekt: Java Project
- 2. Do wymaganych bibliotek dodajemy następujące zależności: spring-core, spring-context, spring-beans, spring-asm, spring-expression i commons-logging oraz commons-logging-api
- 3. Do katalogu ze źródłami dodajemy plik context.xml, w do kótrego zapisujemy pustą konfigurację.
- 4. Taka pusta aplikacja może zostać uruchomiona.

#### **Rozwiązanie**

```
public class App {
      public static void main(String[] arg) {
            AbstractApplicationContext context =
                      new ClassPathXmlApplicationContext("context.xml");
      }
}
```

```
<?xml version="1.0" encoding="UTF-8"?>
<beans xmlns="http://www.springframework.org/schema/beans"
      xmlns:xsi="http://www.w3.org/2001/XMLSchema-instance"
      xmlns:context="http://www.springframework.org/schema/context"
      xsi:schemaLocation="http://www.springframework.org/schema/beans 
      http://www.springframework.org/schema/beans/spring-beans-3.0.xsd
      http://www.springframework.org/schema/context 
      http://www.springframework.org/schema/context/spring-context-3.0.xsd">
      <context:component-scan base-package="pl.devcastzone.spring.*" />
</beans>
```
# **Ćwiczenie 2:**

Utwórz komponent Library, będący implementacją biblioteki. Biblioteka udostępnia dwie metody: openingHours() i isOpen(). Komponent ma zostać dodany do kontekstu automatycznie za pomocą adnotacji.

Zweryfikuj utworzenie komponentu poprzez odpowiedni wpis w logach systemu.

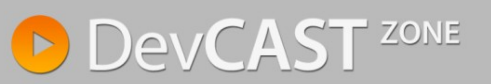

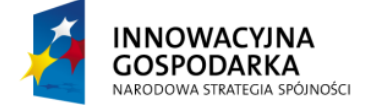

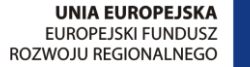

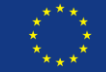

### **Instrukcja rozwiązania**

- 1. Tworzymy nową klasę w pakiecie pl.devcastzone.spring, o nazwie Library
- 2. Klasę oznaczamy adnotacją @Component
- 3. Dodajemy wymagane metody.
- 4. Po uruchomianiu aplikacji w logach pojawi się potwierdzenie dodania komponentu: defining beans [library...]

### **Rozwiązanie**

```
@Component
public class Library {
      public String openingHours() {
            return "Weekday 9:00 - 17:00";
      }
      public boolean isOpen() {
            return false;
      }
}
```
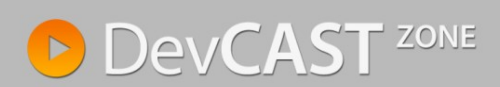